# **Scan Documents In Office 201**

Getting the books **Scan Documents In Office 201** now is not type of inspiring means. You could not unaccompanied going like book deposit or library or borrowing from your friends to right to use them. This is an unquestionably easy means to specifically get guide by on-line. This online pronouncement Scan Documents In Office 201 can be one of the options to accompany you in imitation of having extra time.

It will not waste your time. put up with me, the e-book will certainly aerate you additional business to read. Just invest tiny grow old to admission this on-line broadcast **Scan Documents In Office 201** as capably as evaluation them wherever you are now.

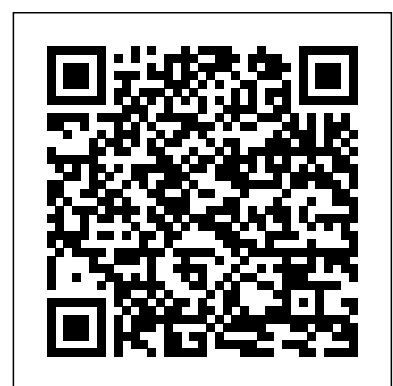

**Elsevier's Medical Assisting Exam Review - E-Book** John Wiley & Sons For more than 40 years, Computerworld has been the leading source of technology news and information for IT influencers worldwide. Computerworld's award-winning Web PDF filesCreate interactive forms Build multimedia presentations— with movies and sound site (Computerworld.com), twice-monthly publication, focused conference series and custom research form the hub of the world's largest global IT media network. The Implications of Cost-effectiveness Analysis of Medical Technology : Background Paper  $\#2$  Information Today, Inc. The Handbook of Optical and Laser Scanning reveals the fundamentals of controlling

light beam deflection, factors in image fidelity and quality, and the newest technological developments currently impacting scanner system design and applications. This highly practical reference features a logical chapter organization, authoritative yet accessible w

Implementing Electronic Document and Record Management Systems John Wiley & Sons Historical Information Science is an extensive review and bibliographic essay, backed by almost 6,000 citations, detailing developments in information technology since the advent of personal computers and the convergence of several social science and humanities disciplines in historical computing. Its focus is on the access, preservation, and analysis of historical information (primarily in electronic form) and the relationships between new methodology and instructional media, techniques, and research trends in library special collections, digital libraries, data archives, and museums.

Irish Company Secretary's Handbook John Wiley & Sons

Designed to ensure that every medical assisting graduate can quickly trade a cap and gown for a set of scrubs, Jones & Bartlett Learning's Administrative Medical Assisting, Fourth Edition is more than just a textbook--it's an engaging, dynamic suite of learning resources designed to train medical assisting students in the administrative skills they'll need in today's rapidly changing health care environment.

#### InfoWorld New York : Van Nostrand Reinhold Company

"Ergonomics in Computerized Offices should be required reading for office managers, union representatives, engineers, designers, or anyone employed in implementing a computerized office or improving conditions in an already computerized office...an excellent addition to any personal library."--Human Factors Bulletin *Safeguarding Critical E-Documents* CRC Press There's no better way to get ready for Medical Assisting certification exams! With content review plus 3,000 test items and a customized online exam engine to generate practice sessions and mock exams, Elsevier's Medical Assisting Exam Review, 6th Edition provides complete preparation for seven certification exams — the CMA, RMA, CMAS, CCMA, CMAA, CMAC, and NCMA. An illustrated, outline format makes it easy to review key medical assisting concepts and competencies, including anatomy and physiology, medical terminology, diseases and disorders, and administrative and clinical tasks. Answers and rationales for each question help you strengthen any weak areas and prepare effectively for test-day success! UNIQUE! Online custom test generator allows students to focus on any topic and to create unique timed simulated exams at each visit. UNIQUE! Seven certification exams are covered: the CMA (AAMA), RMA (AMT), CMAS (AMT), CCMA (NHA), CMAA (NHT), CMAC (AMCA), and NCMA (NCCT). Convenient, easy-to-follow outline format provides at-a-glance review of the subject areas covered in Medical Assisting certification exams. Complete test preparation includes three pretests — administrative, clinical, and general — as well as a comprehensive posttest, with answers and rationales for all questions. Study tips and test-taking strategies provide students with advice and insight into preparing effectively for certification exams. Hundreds of additional practice questions are included on the Evolve website, along with flash cards and A&P animations, to boost students' exam readiness and test-taking confidence. NEW! 3,000 questions — including 500 all-new items include answers, rationales, and mapping to seven exam blueprints (CMA, RMA, CMAS, CCMA, CMAA, CMAC, and NCMA). NEW content is aligned with the latest exam blueprints, including the new CMA exam format effective in 2021. NEW! Full-color illustrations reinforce student understanding of medical assisting content and include photos of clinical equipment and supplies.

#### **Jones & Bartlett Learning's Administrative Medical Assisting** Allied Publishers

PCMag.com is a leading authority on technology, delivering Labs-based, independent reviews of the latest products and services. Our expert industry analysis and practical solutions help you make better buying decisions and get more from technology.

## **Ergonomics In Computerized Offices** Thomas Nelson Inc

PCMag.com is a leading authority on technology, delivering Labs-based, independent reviews of the latest products and services. Our expert industry analysis and practical solutions help you make better buying decisions and get more from technology.

## **souvenir sustainable development of coastal placer minerals** YOUTH COMPETITION TIMES PCMag.com is a leading authority on technology, delivering Labs-based, independent reviews of the latest products and services. Our expert industry analysis and practical solutions help you make better buying decisions and get more from technology.

## **Dealing with IRS Service Centers** "O'Reilly Media, Inc."

Describes how to fix glitches found on a PC, covering such topics as email, Microsoft Windows, the Internet, Microsoft Office, hardware, and music and video

#### *InfoWorld* Newnes

Learn to use Adobe Acrobat and read, write, and manage PDF documents like a pro You can convert any document to PDF, a universal file format, preserving all the fonts, formatting, graphics, and color of the source document — regardless of the application and platform used to create it — making it super easy to share documents electronically or after printing them. If you need to convert paper documents into PDF files, save graphics as PDFs, create PDF form files (that others can use to submit data), or create and publish PDF files as ebooks, Adobe Acrobat 6 For Dummies can help — no experience with Adobe Acrobat or PDF files is required. You can

publish and distribute PDF files anywhere: in print, attached to email, on corporate servers, and posted on websites. Professionals in sales, web design, marketing, and public relations alike — and anyone who needs to read, write, edit, or otherwise manipulate PDF documents — will benefit from this no-nonsense and comprehensive guide written in plain English. You'll discover how to Navigate the Acrobat user interface, including menus, toolbars, and keyboard shortcuts Access and distill PDF files Automate the distilling of PDF files Convert Microsoft Office documents Make a scanned PDF document editable and searchable Capture paper documents and Web pages Add web pages to an existing PDF document Print, annotate, edit, and securing PDF files Collect and summarize comments during PDF review Troubleshoot problems with printing PDFs Password-protect a PDF document Extract text and graphics from PDFs Catalogue and distribute With your own copy of Adobe Acrobat 6 For Dummies, you can learn how to do all of that, find the best third-party Acrobat plug-ins to try, peruse helpful online resources, and more! Votingsystems Vendors Jones & Bartlett Learning

Written by two experienced penetration testers the material presented discusses the basics of the OS X environment and its vulnerabilities. Including but limited to; application porting, virtualization utilization and offensive tactics at the kernel, OS and wireless level. This book provides a comprehensive in-depth guide to exploiting and compromising the OS X platform while offering the necessary defense and countermeasure techniques that can be used to stop hackers As a resource to the reader, the companion website will provide links from the authors, commentary and updates. Provides relevant information including some of the latest OS X threats Easily accessible to those without any prior OS X experience Useful tips and strategies for exploiting and compromising OS X systems Includes discussion of defensive and countermeasure applications and how to use them Covers mobile IOS vulnerabilities

Handbook of Optical and Laser Scanning Author House

Clearing the way to close can be a defining process for many professionals in the real estate industry. This process can easily separate the professional from the amateur or part time agent. Professional Real Estate Agents and Real Estate Brokers face a tough challenge every day. Negotiating an offer written on behalf of a buyer; Professional Realtors stand out from the general public as experts in their field. Whether it's a matter of disclosure requirements, ethics or simply due diligence on behalf of a transaction, it's important to seek the advice and representation of a true full time professionally licensed Realtor in every real estate transaction regardless of what side you may be on. "Finding New Neighbors" takes the reader into the trenches of buying real estate. If the buyer is looking to purchase a residential home, vacant land or a commercial investment property, this book will cover many of the specialized elements that they will encounter along the way. No single publication makes up an entire library of information. As this book reflects the buyers side of real estate, my next book "Echoes in the Hall" will represent the seller's side of the industry. In my last book; "Guide to New Custom Home Ownership", the reader learned about the process of new construction. Additional publications will be added along the way. "It is my intent to supply the reader an easy to understand publication that they can use as they proceed in searching for their new home or additional property for their family, future and investments." This book is designed with sections dedicated to writing notes and outlines so the reader can share their thoughts and ideas with their chosen agent or lender.

*NASA Technical Paper* American Bar Association

2024-25 For All Competitive Examinations Computer Chapter-wise Solved Papers 592 1095 E. This book contains 1198 sets of solved papers and 8929 objective type questions with detailed analytical explanation and certified answer key.

### Historical Information Science Bloomsbury Publishing

Ambitious young attorney Tom Crane is about to become a partner in a big-city law firm, but he must close his deceased father's law practice in the small town of Bethel. Tom's plan to quietly shut down his father's practice and slink out of town runs into an unexpected roadblock--two million dollars of unclaimed money stashed in a secret bank account.

*The Office of Environmental Management Technical Reports* CRC Press

Smart Packaging Technologies for Fast Moving Consumer Goods approaches the subject of smart packaging from an innovative, thematic perspective: Part 1 looks at smart packaging technologies for food quality and safety Part 2 addresses smart packaging issues for the supply chain Part 3 focuses on smart packaging for brand protection and enhancement Part 4 centres on smart packaging for user convenience. Each chapter starts with a definition of the technology, and proceeds with an analysis of its workings and components before concluding with snapshots of potential applications of the technology. The Editors, brought together from academia and industry, provide readers with a cohesive account of the smart packaging phenomenon. Chapter authors are a mixture of industry professionals and academic researchers from the UK, USA, EU and Australasia.

## Jones & Bartlett Learning's Comprehensive Medical Assisting CRC Press

InfoWorld is targeted to Senior IT professionals. Content is segmented into Channels and Topic Centers. InfoWorld also celebrates people, companies, and projects.

## **Model Rules of Professional Conduct** Jones & Bartlett Learning

InfoWorld is targeted to Senior IT professionals. Content is segmented into Channels and Topic Centers. InfoWorld also celebrates people, companies, and projects.

#### **PC Mag** Jones & Bartlett Learning

InfoWorld is targeted to Senior IT professionals. Content is segmented into Channels and Topic Centers. InfoWorld also celebrates people, companies, and projects.

## Water's Edge John Wiley & Sons

The Model Rules of Professional Conduct provides an up-to-date resource for information on legal ethics. Federal, state and local courts in all jurisdictions look to the Rules for guidance in solving lawyer malpractice cases, disciplinary actions, disqualification issues, sanctions questions and much more. In this volume, black-letter Rules of Professional Conduct are followed by numbered Comments that explain each Rule's purpose and provide suggestions for its practical application. The Rules will help you identify proper conduct in a variety of given situations, review those instances where discretionary action is possible, and define the nature of the relationship between you and your clients, colleagues and the courts.